### **Desenvolvimento e controle de braço robótico: aplicação da interdisciplinaridade entre controladores lógicos programáveis e robótica**

### **Development and control of a robotic arm: application of interdisciplinarity between programmable logic controllers and robotic**

Recebimento dos originais: 02/10/2018 Aceitação para publicação: 07/11/2018

### **Afonso Henriques Fontes Neto Segundo**

Mestre em Ciência da Computação pela Universidade Estadual do Ceará Instituição: Universidade de Fortaleza (UNIFOR) Endereço: Av. Washington Soares, 1321 – Edison Queiroz, Fortaleza – CE, Brasil E-mail: [afonsof@unifor.br](mailto:afonsof@unifor.br)

### **Joel Sotero da Cunha Neto**

Mestre em Informática Aplicada pela Universidade de Fortaleza Instituição: Universidade de Fortaleza (UNIFOR) Endereço: Av. Washington Soares, 1321 – Edison Queiroz, Fortaleza – CE, Brasil [E-mail: joelsotero@unifor.br](mailto:afonsof@unifor.br)

### **Felipe Matheus Paiva Carneiro Bedê**

Graduado em Engenharia de Controle e Automação na Universidade de Fortaleza (UNIFOR) Instituição: Universidade de Fortaleza (UNIFOR) Endereço: Av. Washington Soares, 1321 – Edison Queiroz, Fortaleza – CE, Brasil E-mail: felipematheusbd@gmail.com

### **Victor Freitas Vince Alves**

Graduando em Engenharia de Controle e Automação pela Universidade de Fortaleza (UNIFOR) Instituição: Universidade de Fortaleza (UNIFOR) Endereço: Av. Washington Soares, 1321 – Edison Queiroz, Fortaleza – CE, Brasil E-mail: [vi\\_](mailto:afonsof@unifor.br)vince@hotmail.com

### **Reginaldo Florencio da Silva**

Graduando em Engenharia de Controle e Automação pela Universidade de Fortaleza (UNIFOR) Instituição: Universidade de Fortaleza (UNIFOR) Endereço: Av. Washington Soares, 1321 – Edison Queiroz, Fortaleza – CE, Brasil E-mail: reginaldoflorencio@edu.unifor.br

#### **RESUMO**

Este trabalho vem com o objetivo de desenvolver um projeto interdisciplinar, ligando duas disciplinas muito importantes do curso de Engenharia de Controle e Automação da Universidade de Fortaleza, Controladores lógicos programáveis (CLP) e Robótica. O projeto consiste desde a concepção e modelagem do braço até o desenvolvimento das cinemáticas e controle. O trabalho

visa a aplicação da Aprendizagem Baseada em Projetos juntamente com a interdisciplinaridade, ou seja, duas disciplinas atuando em conjunto para proporcionar uma melhor aprendizagem para os alunos. O trabalho foi desenvolvido com sucesso pelos alunos e durante a aplicação do projeto foi possível notar o desenvolvimento de várias habilidades como, por exemplo, espirito de equipe, liderança, capacidade de resolver problemas, capacidade de tomada de decisões e gestão de projeto. Foi considerada, assim, ótima experiência, tanto para os alunos quanto para os professores e provando, sim, que o ABP mostra-se um método muito bom no processo de ensino/aprendizagem dos alunos, mesmo aplicado em projetos interdisciplinares.

**Palavras-chave:** Engenharia de Controle e Automação. Interdisciplinaridade. Aprendizado baseado em Projetos. Controladores Lógicos Programáveis. Robótica.

#### **ABSTRACT**

This work aims to develop an interdisciplinary project, linking two very important disciplines of the course of Engineering of Control and Automation of the University of Fortaleza, Programmable Logic Controllers (PLC) and Robotics. The project consists from the design and modeling of the arm to the development of kinematics and control. The work aims at the application of Project-Based Learning along with interdisciplinarity, that is, two disciplines acting together to provide better learning for students. The work was successfully developed by the students and during the application of the project it was possible to note the development of several skills such as team spirit, leadership, problem solving ability, decision making capacity and project management. It was therefore considered a great experience both for students and teachers and proving that BPA is a very good method in the process of teaching / learning of students, even applied in interdisciplinary projects.

**Key-words:** Engineering of Control and Automation. Interdisciplinarity. Project-Based Learning. Programmable Logic Controllers. Robotics.

#### **1 INTRODUÇÃO**

A prática da interdisciplinaridade aparece na literatura, com certa frequência, a partir da década de 1960 e vem se intensificando até os dias atuais. No Brasil, oficialmente, surge na edição da Lei de Diretrizes e Bases (LDB) (DOU, 1971) e desde então, sua presença no cenário educacional brasileiro tem se intensificado e inclusa na nova LDB de 1996 (DOU, 1996) e nos Parâmetros Curriculares Nacionais (PCN), (BRASIL, 2002).

Para (MAINES, 2001) a interdisciplinaridade se apresenta como "um instrumento pedagógico capaz de superar este distanciamento/fragmentação entre as disciplinas no ensino de engenharia" e ressalta que essa definição posta não encontra suporte em nenhum pesquisador do tema, entretanto a visão que a maioria dos docentes de engenharia tem sobre o assunto não vai muito além dessa definição. Ainda para (MAINES, 2001) a compreensão do que é interdisciplinaridade ganha amplitude a medida que se estuda o assunto

Já nos tempos atuais temos vários trabalhos que gozam da interdisciplinaridade como, por exemplo, o trabalho de (RAIA, 2017) que descreve a aplicação de dois trabalhos interdisciplinares, um envolvendo disciplinas do curso de engenharia mecânica e outro envolvendo diversas áreas

distintas, como Psicologia, Ciência da computação, Tecnologia da informação, Engenharias elétrica e mecânica, Física e Fisioterapia mostrando que a esse conceito não só serve para superar o distanciamento entre as disciplinas do curso de engenharia, e sim para agregar áreas de conhecimentos diferentes para a realização de um objetivo maior.

Um outro exemplo é o de (CARVALHO, 2006) que aplicou a interdisciplinaridade junto com a Aprendizagem baseada em projeto (ABP ou PBL em inglês), conseguindo resultados satisfatórios de aprendizado nos alunos de um semestre na Licenciatura em Engenharia e Gestão Industrial na Universidade do Minho, Portugal.

A aprendizagem baseada em projetos é um modelo de ensino que permite que os alunos confrontem questões e problemas reais, podendo assim desenvolverem em conjunto uma solução para o tal.(BARREL, 2010; BENDER, 2015 ) Muitos defensores da educação têm recomendado a ABP como uma eficaz abordagem para o ensino pois, com a dificuldade das escolas de todo mundo em desenvolverem métodos eficazes de ensino em um período de orçamentos reduzidos, essa abordagem trás altos níveis de envolvimento e desempenho dos alunos (BARELL, 2007; BENDER 2015)

Este trabalho vem com o objetivo de desenvolver um projeto interdisciplinar, ligando duas disciplinas muito importantes do curso de Engenharia de Controle e Automação da Universidade de Fortaleza, Controladores lógicos programáveis (CLP) e Robótica. Esse trabalho se deu início com um projeto da disciplina de robótica que foi a modelagem, fabricação e controle de um braço robótico com seis graus de liberdade baseado no controlador Arduino. Aproveitando o interesse de vários alunos, em ambas disciplinas no projeto, os professores das duas disciplinas resolveram desenvolver um projeto interdisciplinar onde consiste não só no mais no braço, mas agora o controle será feito também pelo CLP através de uma Interface Homem Máquina (IHM).

#### **2 DESENVOLVIMENTO DO BRAÇO**

O foco deste trabalho não é a criação do braço, mas sim a possibilidade da interdisciplinaridade por ele fornecido, porém é importante e engrandecedor ilustrar resumidamente sobre o desenvolvimento do braço robótico, batizado pelos alunos de Jeri-Mun. Neste capitulo será apresentado, de forma sucinta, a modelagem, cinemática e programação do Jeri-Mun.

#### 2.1 MODELAGEM DO MANIPULADOR

O manipulador é formado por um conjunto de corpos conectados em cadeia por juntas, esses corpos são chamados de elos. A fim de imprimir todas as peças do manipulador, foi utilizado o software CATIA V5 para fazer a modelagem 3D do braço, elo por elo, ilustrado na Figura 1.

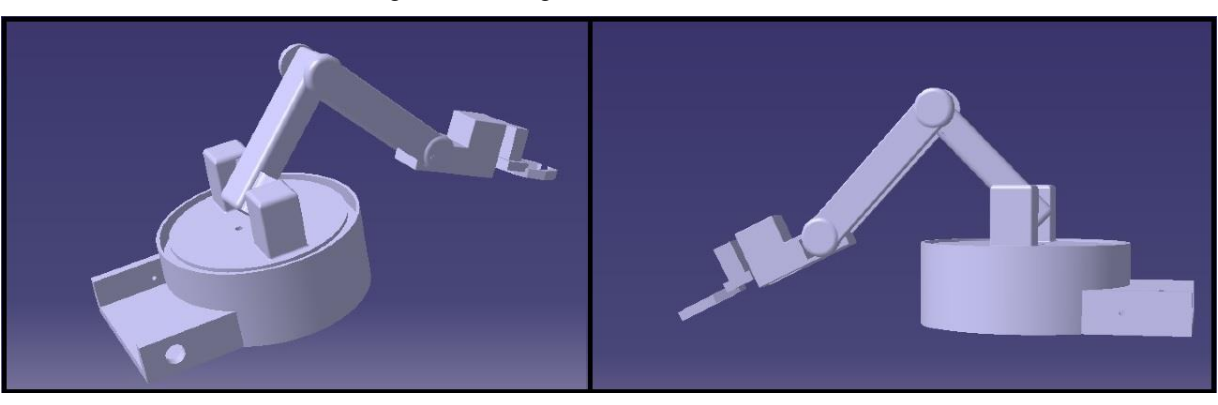

Figura 1. Montagem do Jeri-Mun no CATIA.

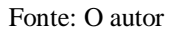

Após a impressão de todas as partes do Jeri-Mun, foi feita a montagem do braço com os servos e a ligação dos respectivos sinais com o controlador. Na Figura 2(a), pode-se ver o braço finalizado, lado a lado com uma caneta para dar uma melhor ideia de dimensão e na Figura 2(b) tem-se o braço em sua posição de repouso, estado zero.

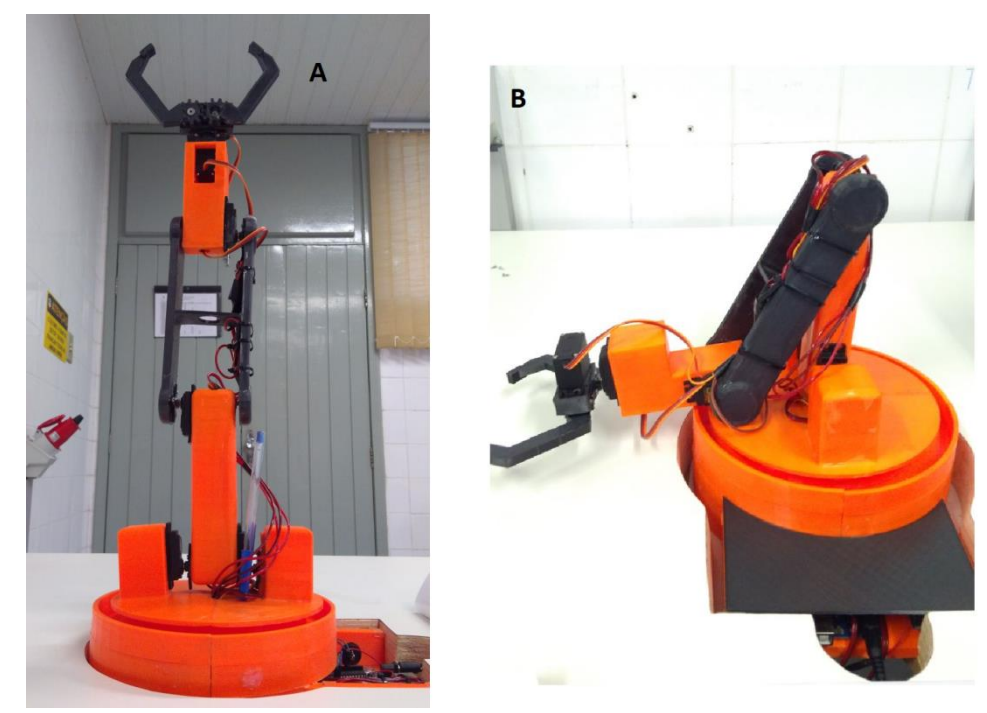

#### Figura 2. Fotos do Jeri-Mun finalizado

Fonte: O Autor

### 2.2 CINEMÁTICA

Cinemática é o ramo da física que estuda o movimento dos corpos, sem se preocupar as referências como massa e força, por exemplo. Para manipuladores robóticos, temos duas grandes áreas, a cinemática direta e a inversa.

Braz. Ap. Sci. Rev., Curitiba, v. 3, n. 1, p. 101-112, jan./fev. 2019. ISSN 2595-3621

A cinemática direta permite determinar a posição e orientação do efetuador, no caso a garra, em função das varáveis das juntas do manipulador em relação a sua base. Ou seja, é possível obter as coordenadas (x,y,z) da garra, utilizando as angulações de cada junta e o comprimento de cada elo. (COCOTA, 2013)

Para realizar a cinemática direta, a convenção de Denavit-Hartenberg foi utilizada, já que a mesma permite a obtenção da posição e da orientação da ferramenta e estabelece, dentre outras coisas, que o comprimento e a torção de um elo qualquer dependem das juntas adjacentes. Dessa forma o sistema fica totalmente interdependente e a movimentação de qualquer junta impacta na posição da ferramenta. (COCOTA, 2013)

A cinemática inversa faz exatamente o contrário da cinemática direta, ou seja, a partir da posição desejada em coordenadas (x, y, z) obtêm os ângulos necessários para o robô alcançar essas coordenadas, consistindo em descobrir as variáveis de junta. (OLIVEIRA, 2017a)

A cinemática inversa torna-se complexa pois envolve equações cinemáticas não lineares, referindo-se ao calculo de todos os possíveis conjuntos de ângulos das juntas para atingir determinada posição, podendo possuir múltiplas soluções. (OLIVEIRA, 2017b)

#### 2.3 FUNCIONAMENTO

O Jeri-Mun é controlado através da comunicação mestre-escravo entre dois Arduino's Uno. O escravo está ligado na base do braço, como comentado e ilustrando anteriormente na Figura 1.1(C), e o mestre não está fixo em nenhum canto já que é utilizado para enviar os comandos para o manipulador de forma remota.

Foi utilizada uma comunicação Bluetooth para efetuar a transferências das informações. As informações são transmitidas sempre de forma unidirecional, do mestre para o escravo.

O Arduino mestre (Figura 3) inicia seu fluxo de informação quando recebe alguma informação a ser transmitida. Essas informações podem ser dadas de 3 maneiras, recebendo as informações das angulações pela serial, recebendo as coordenadas (x,y,z) pela serial ou pela leitura dos sinais analógicos (potenciômetros), convertendo-os para angulações proporcionais aos sinais. Como as informações a serem transmitidas são sempre as angulações em radiano, é necessário fazer a cinemática inversa, caso a informação recebida pelo mestre esteja em coordenadas. Essa lógica está ilustrada no fluxograma da Figura 4.

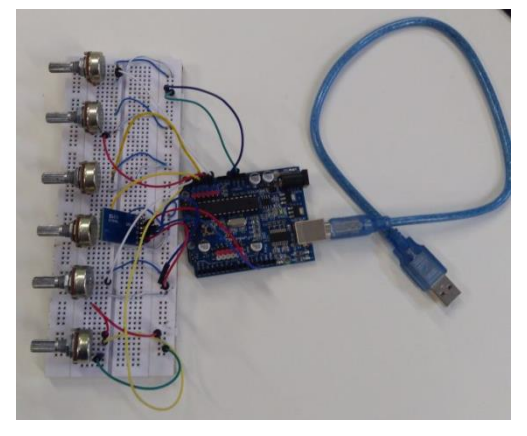

Figura 3. Arduino mestre com controle via analógicas

Fonte: O autor

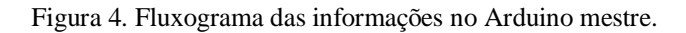

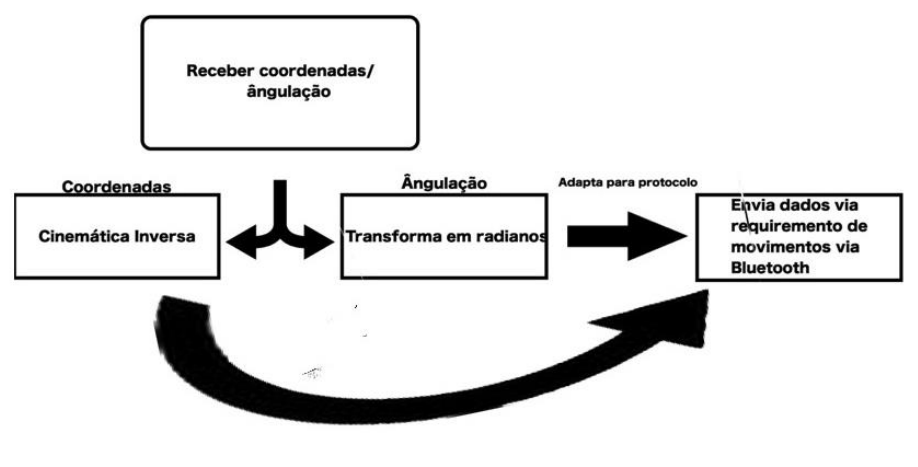

Fonte: O Autor

O Arduino escravo, que está conectado diretamente ao Jeri-Mun, recebe as informações por bluetooth e aplica a cinemática direta nos ângulos para verificar se é uma coordenada válida e, se for, envia os ângulos para os servo motores. Essa lógica está ilustrada na Figura 5.

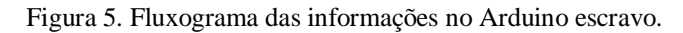

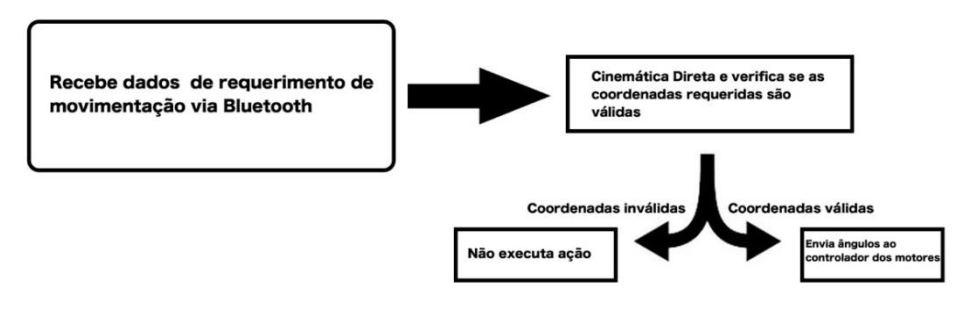

Fonte: O autor

### **3 CONTROLADORES LÓGICOS PROGRAMAVEIS**

A integração foi feita através de uma bancada didática no laboratório de Controladores Lógicos Programáveis da Universidade de Fortaleza. Foi feita a programação do CLP e da IHM para o controle do braço, para salvar posições e executar posições previamente salvas.

### 3.1 BANCADA DIDÁTICA

Nas práticas laboratoriais da disciplina de controladores lógicos e programáveis (CLP) é utilizado uma bancada didática, ilustrada na Figura 6, para fins educacionais. Nessas bancadas são utilizados CLP's da Siemens S7-1200. Visando facilitar o acesso de entradas e saídas do controlador, as portas são ligadas as bornes fêmeas de cabo banana. Além disso, tais conexões possuem proteções necessárias para evitar surtos possivelmente ocasionados por alunos da universidade ou falhas na rede.

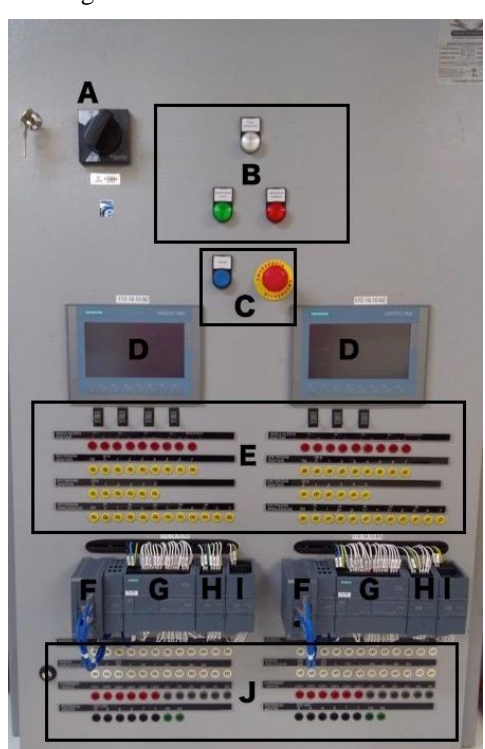

Figura 6. Bancada didática de CLP

Fonte: O autor

Na Figura 6 é possível observar bancada didática da Universidade. Na Figura 6(a) se encontra a chave de acionamento para energização da bancada. Consequentemente na Figura 6(b) se tem luzes indicativas do estado elétrico atual, se estiver acionada sem estar em estado de emergência, a luz verde está acesa. Na Figura 6(c) é a demonstração das botoeiras de emergência, para energização e desenergização da bancada, caso necessário. Já na Figura 6(d) é possível observar as IHM's da

bancada. Para fazer a comunicação entre os CLP's, IHM's e o computador, é necessário um switch, Figura 6(f), para interligar todos os dispositivos na rede. Na Figura 6(e) temos as entradas digitais e analógicas do CLP (bornes amarelos) e os bornes dos botões pulsadores (bornes vermelhos).

Na Figura 6(g) observa-se o CLP S7 1200 da *Siemens*. Tais CLP's foram escolhidos para a utilização na bancada devido seu custo benefício, em relação a robustez e custo de aquisição. Na Figura 6(h) e 6(i) são, respectivamente, os módulos de expansão das entradas e saídas analógicas do controlador, proporcionando assim uma maior gama de atividades possíveis para as práticas do laboratório na disciplina. Encontra-se demonstrados na Figura 6(j) os bornes de saída analógicas e digitais (bornes brancos), saídas de tensão contínua 24 volts (bornes vermelhos e pretos da terceira linha) e de rede trifásico (última linha).

### 3.2 INTEGRAÇÃO COM BRAÇO ROBÓTICO

A prática de controle do braço robótico utilizando os CLP's consiste em criar um código e uma interface que proporcione o movimento dos 5 eixos de liberdade do braço e disponibilize a possibilidade de salvá-los e selecioná-los quando o usuário necessitar. Para a programação do CLP e da IHM é utilizado o software Portal TIA V13, plataforma própria dos controladores da *Siemens*. Essa plataforma consiste em um facilitador na configuração do seu sistema, a rede de comunicação dos sistemas é padronizada em profinet e precisa apenas do endereçamento dos equipamentos através de seus IP's locais. A programação no software envolve a manipulação de 'Tags' que podem ser entrelaçadas, unindo a programação da interface com a do controlador. Isso é feito através da linguagem Ladder. As Tags de saída também são definidas pelo software e precisam ter seus endereçamentos conhecidos. Cada endereçamento dos módulos pode ser consultado na área de configuração da rede.

O sistema de interface da prática consiste em uma tela que disponibiliza a escolha do eixo de controle e o comando que será aplicado nele, assim como na Figura 7. Para isso, o aluno teve que criar várias telas subsequentes, representado na Figura 7(a), que configurem a movimentação dos eixos utilizando botões de incrementam e decrementam o valor utilizado na saída, movendo o braço. Em seguida é possível guardar a posição do movimento realizado, referente a Figura 7(c), e reproduzi-lo quando necessário, referente a Figura 7(b). Para salvar a posição do eixo é preciso criar um 'Data Block' que compõe um conjunto de variáveis especiais no software, onde pode ser implementada a lógica de varredura de dados utilizando 'Arrays'. A programação consiste em pegar o momento em que o armazenamento seja necessário e mover os valores implementados na saída para a área selecionada no Data block. O software possui um bloco 'Move' que transporta o valor atual da tag para o endereço de memória escolhido.

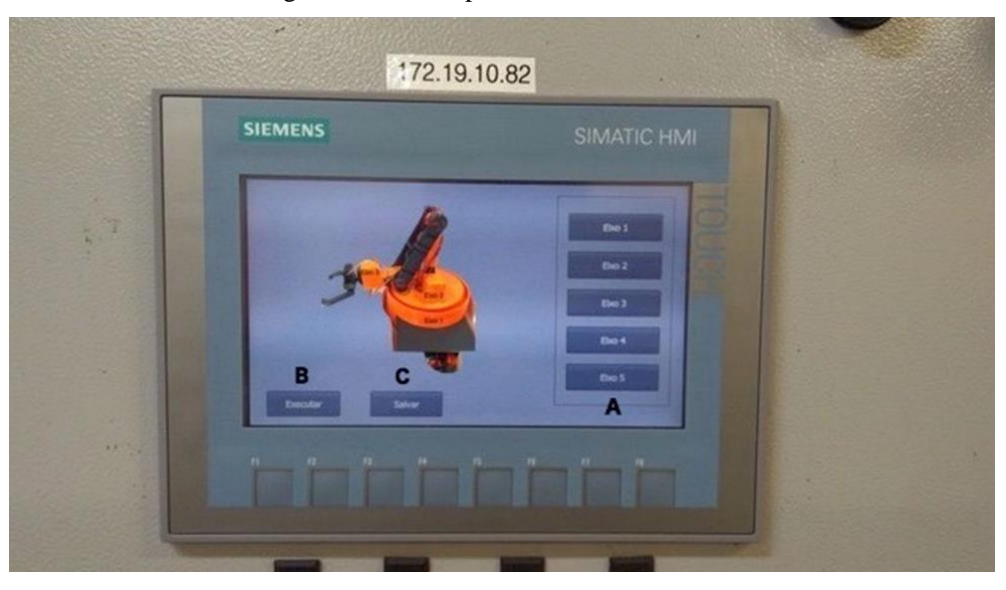

Figura 7. Interface para controle do Jeri-Mun

#### Fonte: O autor

A proposta do projeto consiste em ter a possibilidade de salvar 9 conjuntos de movimentos distintos, cada conjunto de movimento compõe uma posição diferente para cada eixo. Para isso, o aluno teve que criar 9 conjuntos de 'Array' diferentes e implementar a lógica de mover os dados no momento desejado para cada um separadamente. Permitindo, assim, que valores de variáveis transitórias possam ser facilmente armazenados.

O controle dos eixos ocorre em essência na interpretação do sinal de saída analógico proporcionado pela programação. Os sinais analógicos do controlador são escalonados através de blocos disponíveis pela plataforma, SCALE\_X e NORMAL\_X, para que apresentem valor real na saída, esse escalonamento acontece no sinal convencional de tensão que varia entre 0 a 10 V. Para esse projeto, o valor de tensão permitido para o escalonamento é apenas de 0 a 5 V, para que o Arduino consiga interpretar o sinal sem que haja a necessidade de circuitos auxilies e nem o comprometimento das entradas do controlador.

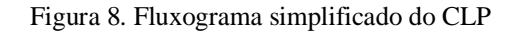

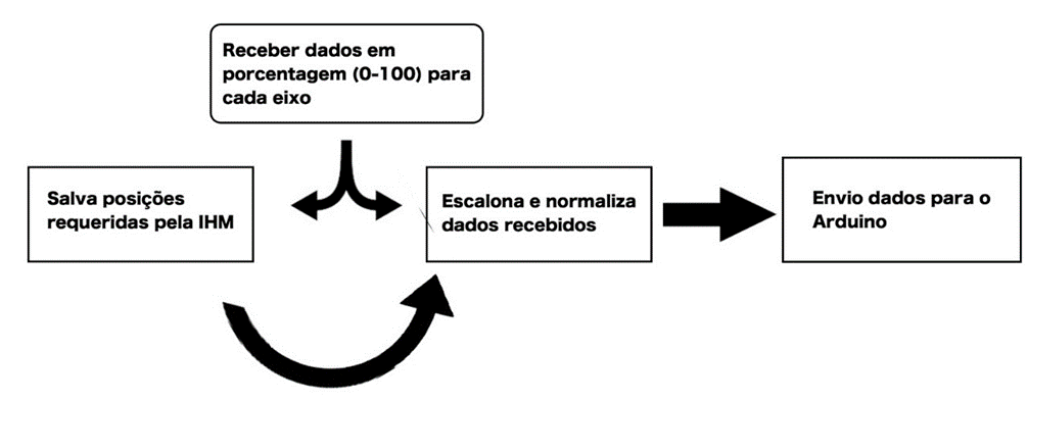

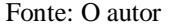

A lógica geral do sistema resume-se em criar telas interativas para proporcionar a modificação de cada variável da saída com botões criados na interface, para cada incremento feito na interface o valor é rebatido fielmente na saída. Através da mesma interface, o usuário escolhe qual das memórias criadas em Data Block ele deseja armazenar seus movimentos para então poder aplicar o mesmo movimento na saída futuramente. Para enviar os valores salvos para a saída é necessária a normalização e o escalonamento dos dados. A normalização ocorre com a passagem do dado de modo inteiro para real, passando esse valor de uma variação de 0 a 100 para uma variação de 0 a 1, proporcional. E o escalonamento pega o valor real (entre 0 e 1) referente a essa porcentagem e o transforma em nível lógico variável de 0 a 13824. Como fabricante Siemens padronizou suas entradas e saídas analógicas com um valor máximo inteiro de 27648, no software foi utilizado a metade disso para a valor máximo da saída analógica se a metade do que seria originalmente, passando de uma saída 0-10V para uma saída 0-5V. Uma versão resumida do processo está ilustrada na Figura 8.

É possível analisar a integração entre o CLP e o braço robótico. Como explicado anteriormente, após solicitado as condições via IHM pelo usuário o, CLP envia pulsos elétricos de 0 a 5 V para o Arduino. Cada porta conectada entre o CLP e o Arduino é um eixo do braço robótico. O Arduino receberá os comandos de 0 a 5 V e transformará em graus para os seus respectivos eixos. A ligação é feita de acordo com a ilustração da Figura 9.

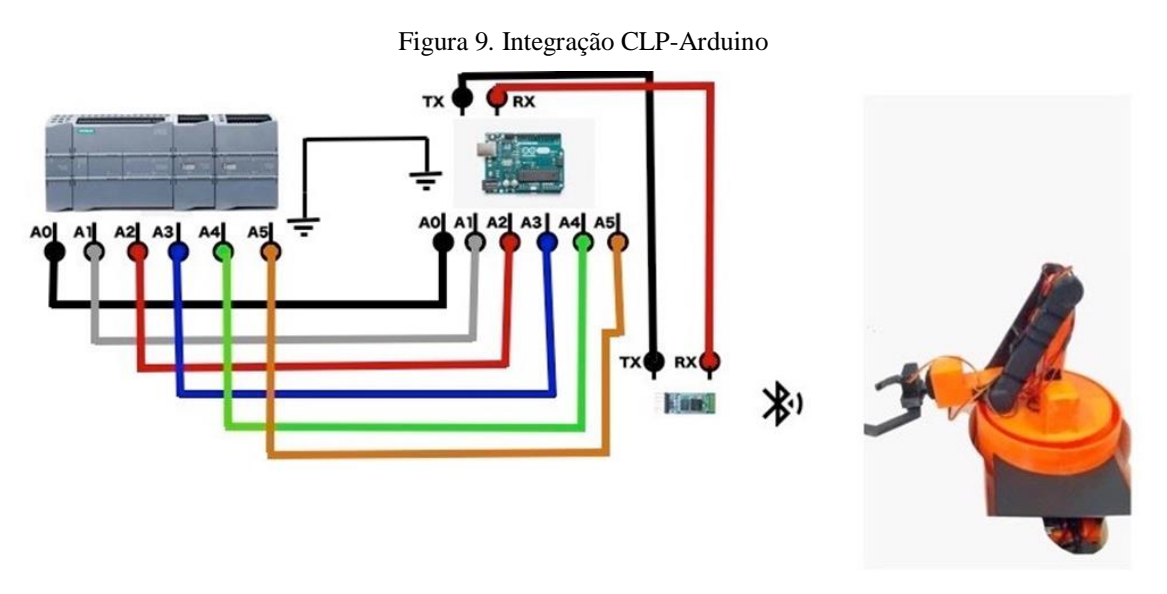

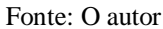

É necessário referenciar a saída analógica do CLP com as entradas analógicas do Arduino, interligando os *grounds*. O Arduino, por sua vez, após a interpretação dos comandos elétricos

recebidos pelo CLP, reorganizara esses ângulos e enviará via bluetooth para o Arduino no braço robótico. Assim, o braço robótico executará os movimentos requeridos caso sejam validos.

### **4 CONSIDERAÇÕES FINAIS**

O sucesso do projeto dá-se primordialmente ao engajamento da equipe de alunos que ficaram responsáveis pelo desenvolvimento do tal, os professores ficaram apenas com o papel de orientar e mediar os conhecimentos necessários para as atividades, cabendo aos alunos a execução das mesmas.

A utilização da metodologia de ABP mostrou resultados bastante satisfatórios em ambas as disciplinas, tanto com o aumento do interesse dos alunos, por estarem desenvolvendo algo que possui aplicações reais, mesmo que em tamanho reduzido, por conta própria. Notou-se também uma empolgação por parte dos alunos por estarem no controle da situação e não apenas como ouvintes em uma sala de aula, assim estavam sempre buscando conhecimento e atrás dos professores para tirarem dúvidas para o aprimoramento do projeto.

A integração das disciplinas também foi considerada como um sucesso, pois foi feito o controle do braço robótico através do CLP, mostrando para os alunos como é possível a integração de disciplinas aparentemente distintas em projetos reais.

Durante a aplicação do projeto foi possível notar o desenvolvimento de várias habilidades como, por exemplo, espirito de equipe, liderança, capacidade de resolver problemas, capacidade de tomada de decisões e gestão de projeto, sempre motivando os alunos a procurarem novas conexões entre as disciplinas e incentivando a procurarem conexões com outras disciplinas também.

Considerando tudo posto, foi considerado que o projeto foi uma ótima experiência, tanto para os alunos quanto para os professores e provando, sim, que o ABP mostra-se um método muito bom no processo de ensino/aprendizagem dos alunos, mesmo aplicado em projetos interdisciplinares.

### **REFERÊNCIAS**

BARELL, J. **Problem-based learning: The foundation for 21st century skills**. In: BELLANCA, J.; BRANDT, R. (Orgs.). 21 st century skills: Rethinking how students learn. Bloomington: Solution Tree Press, 2010. P. 175-199.

BENDER, Willian N. **Aprendizagem baseada em projetos: educação diferenciada para o século XXI**. Penso Editora, 2015.

BRASIL, Conselho Nacional de Educação. Ministério da Educação. Diretrizes Curriculares Nacionais para a Formação de Professores da Educação Básica, em nível superior, curso de licenciatura, de graduação plena. Resolução CNE/CP nº 1, de 18 de fevereiro de 2002.

COCOTA, José Alberto Naves *et al*. **Desenvolvimento de um robô antropomórfico com punho esférico para práticas de robótica com alunos de graduação**. Proceeding Series of the Brazilian Society of Computational and Applied Mathematics, v. 1, n. 1, 2013.

DOU, Diário Oficial da União, Fixa Diretrizes e Bases para o ensino de 1° e 2º graus, e dá outras providências, LEI Nº 5.692, Seção 1 - 12/8/1971, p. 6377, ago. 1971

DOU, Diário Oficial da União, Estabelece as diretrizes e bases da educação nacional, LEI Nº 9394, dez. 1996

MAINES, Alexandre. Interdisciplinaridade e o ensino de engenharia. In: XXIX Congresso Brasileiro de Educação em Engenharia, COBENGE. Porto Alegre, RS. **Anais.** 2001.

OLIVEIRA, Italo Fernando Rodrigues de. **Otimização do controlo de um robô quadrúpede usando ferramentas do MATLAB Simulink**. 2017a. Dissertação (Mestrado em Engenharia Eletrotécnica e de Computadores) - Instituto Superior de Engenharia do Porto, Instituto Politécnico do Porto, Porto.

OLIVEIRA, Jonatan de. **Projeto e construção do protótipo de um robô articulado com três graus de liberdade acionado por motores elétricos**. 2017b. Monografia (Engenharia Mecânica) - Universidade Regional do Noroeste do Estado do Rio Grande do Sul, Ijuí.

RAIA, Fabio *et al*. A prática da interdisciplinaridade nos projetos acadêmicos. In: XLV Congresso Brasileiro de Educação em Engenharia, 2017, Porto Alegre. **Anais**. Joinville, 2017.